Министерство науки и высшего образования Российской Федерации Федеральное государственное бюджетное образовательное учреждение высшего образования «Комсомольский-на-Амуре государственный университет»

**УТВЕРЖДАЮ** Декан факудутета факультета (компьютерных технологий Я.Ю. Григорьев бдпись, ФИО)  $20 \frac{2}{r}$ .  $\mathcal{O}S$ 

## **РАБОЧАЯ ПРОГРАММА ДИСЦИПЛИНЫ**

## **ЭВМ и периферийные устройства**

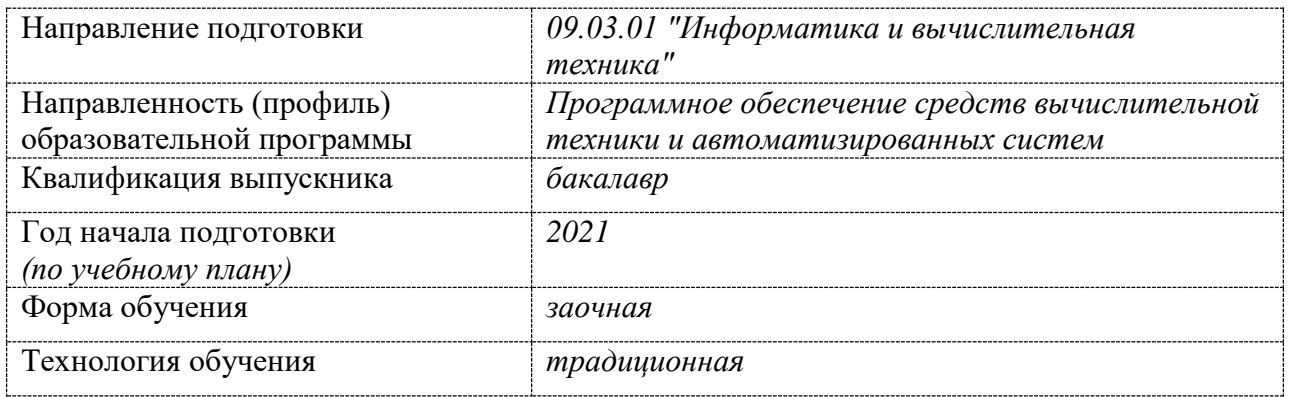

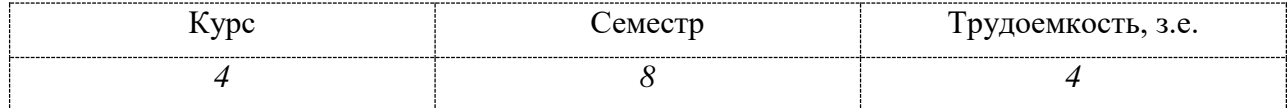

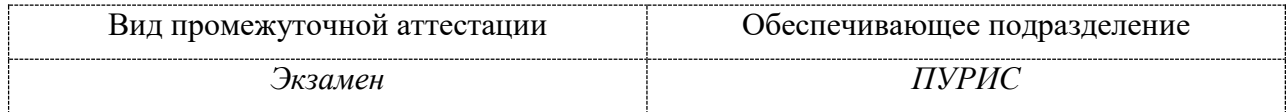

Комсомольск-на-Амуре 2021

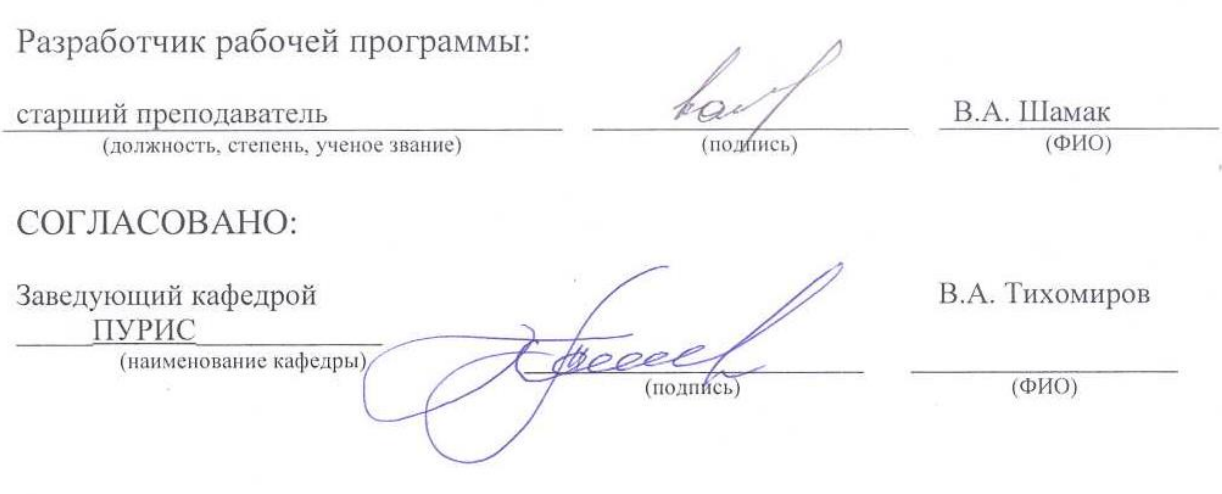

## **1 Общие положения**

Рабочая программа дисциплины «ЭВМ и периферийные устройства» составлена в соответствии с требованиями федерального государственного образовательного стандарта, утвержденного приказом Министерства образования и науки Российской Федерации № 929 от 19.09.2017, и основной профессиональной образовательной программы подготовки «Программное обеспечение средств вычислительной техники и автоматизированных систем» по направлению 09.03.01 "Информатика и вычислительная техника".

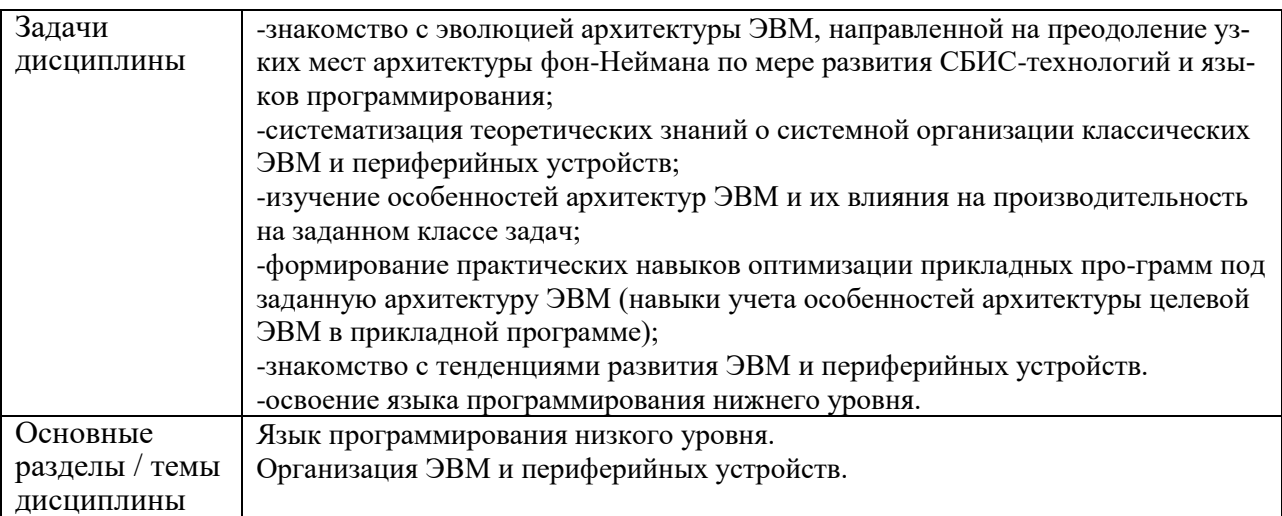

## **2 Перечень планируемых результатов обучения по дисциплине (модулю), соотнесенных с индикаторами достижения компетенций**

Процесс изучения дисциплины «ЭВМ и периферийные устройства» направлен на формирование следующих компетенций в соответствии с ФГОС ВО и основной образовательной программой (таблица 1):

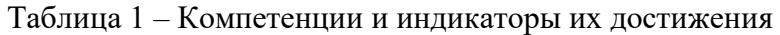

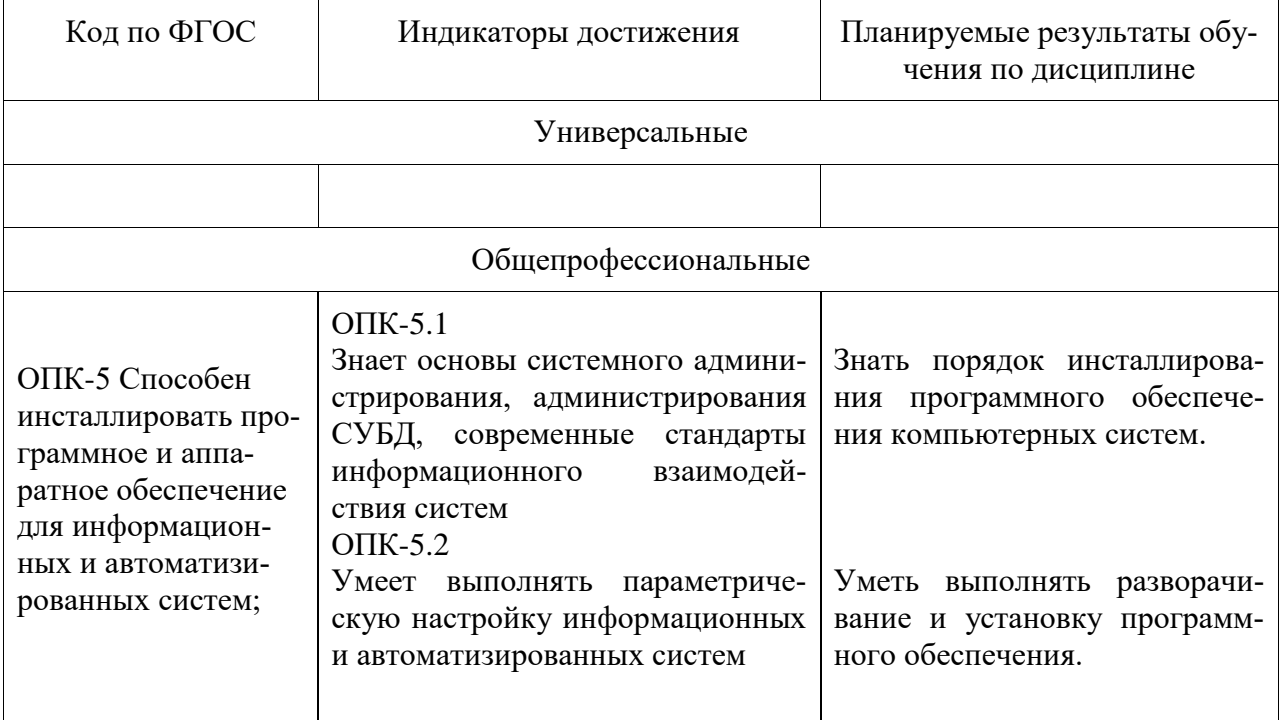

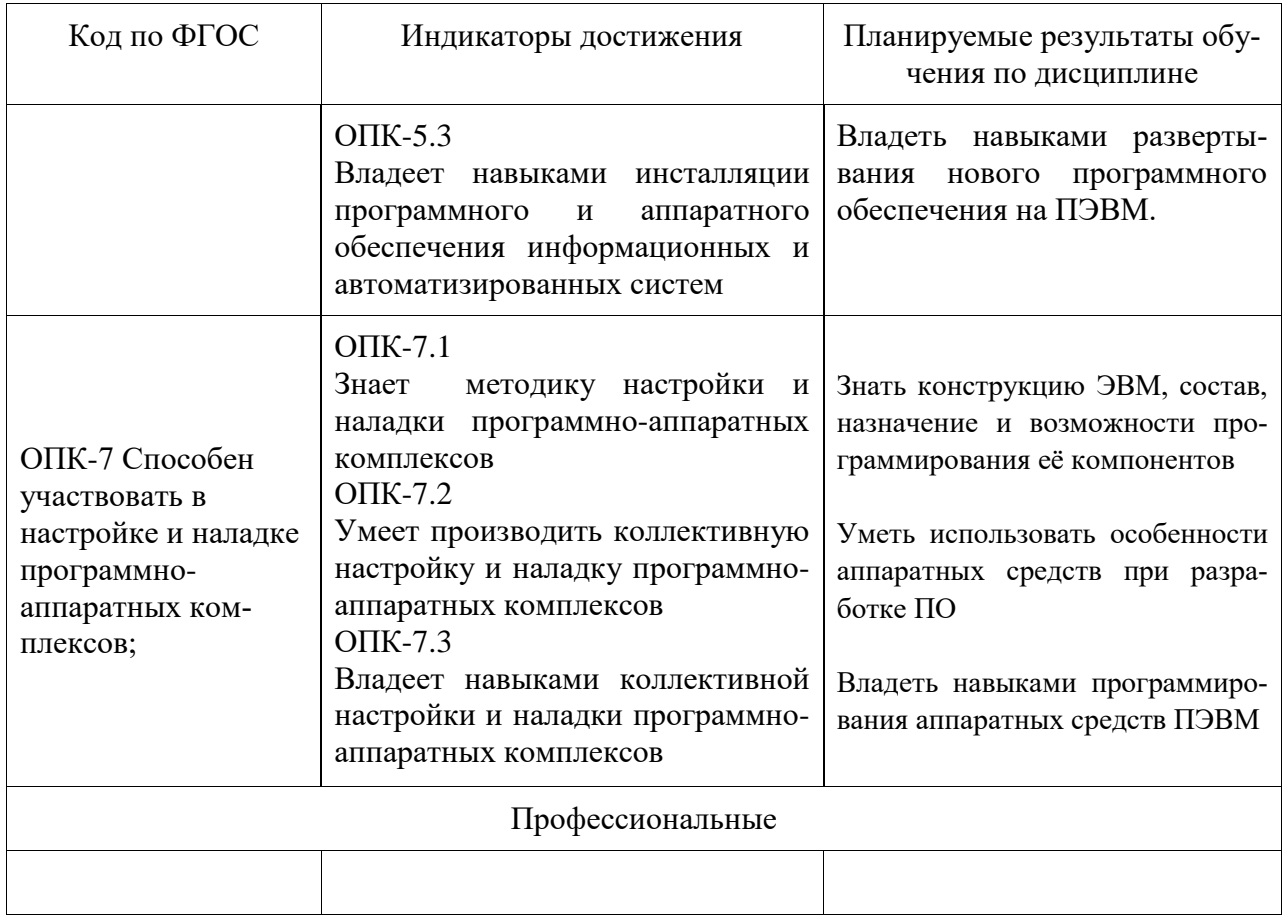

#### **3 Место дисциплины (модуля) в структуре образовательной программы**

Дисциплина ««ЭВМ и периферийные устройства» изучается на 4 курсе в 7 семестре.

Дисциплина входит в состав блока 1 «Дисциплины (модули)» и относится к обязательной части.

Для освоения дисциплины необходимы знания, умения, навыки, сформированные в процессе изучения дисциплин: «Операционные системы», «Электроника и схемотехника».

Знания, умения и навыки, сформированные при изучении дисциплины «ЭВМ и периферийные устройства», будут востребованы при изучении последующих дисциплин: «Подготовка к сдаче и сдача государственного экзамена»

Дисциплина ««ЭВМ и периферийные устройства» в рамках воспитательной работы, направлена на формирование у обучающихся информационной культуры, умения самостоятельно мыслить, развивает профессиональные умения.

## **4 Объем дисциплины (модуля) в зачетных единицах с указанием количества академических часов, выделенных на контактную работу обучающихся с преподавателем (по видам учебных занятий) и на самостоятельную работу обучающихся**

Общая трудоемкость (объем) дисциплины составляет 4 з.е., 144 акад. час.

Распределение объема дисциплины (модуля) по видам учебных занятий представлено в таблице 2.

Таблица 2 – Объем дисциплины (модуля) по видам учебных занятий

| Объем дисциплины                                                                                                    | Всего академи-<br>ческих часов |
|----------------------------------------------------------------------------------------------------|--------------------------------|
| Общая трудоемкость дисциплины                                                                                                    | 144                            |
| Контактная аудиторная работа обучающихся с преподавателем (по<br>видам учебных занятий), всего                                                                                                    | 11                             |
| В том числе:                                                                                                    |                                |
| занятия лекционного типа (лекции и иные учебные занятия, преду-<br>сматривающие преимущественную передачу учебной информации пе-                                                                                                    | 4                              |
| дагогическими работниками)<br>в том числе в форме практической подготовки:                                                                                                    | $\Omega$                       |
| занятия семинарского типа (семинары, практические занятия, прак-<br>тикумы, лабораторные работы, коллоквиумы и иные аналогичные за-<br>нятия)                                                                                                    | 6                              |
| в том числе в форме практической подготовки:                                                                                                    | 0                              |
| иная контактная работа                                                                                                    |                                |
| Самостоятельная работа обучающихся и контактная работа, вклю-<br>чающая групповые консультации, индивидуальную работу обучаю-<br>щихся с преподавателями (в том числе индивидуальные консультации);<br>взаимодействие в электронной информационно-образовательной среде<br>вуза | 125                            |
| Промежуточная аттестация обучающихся - Экзамен                                                                                                    | 8                              |

## **5 Содержание дисциплины (модуля), структурированное по темам (разделам) с указанием отведенного на них количества академических часов и видов учебной работы**

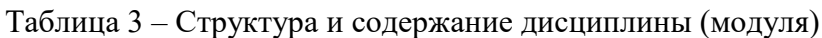

r

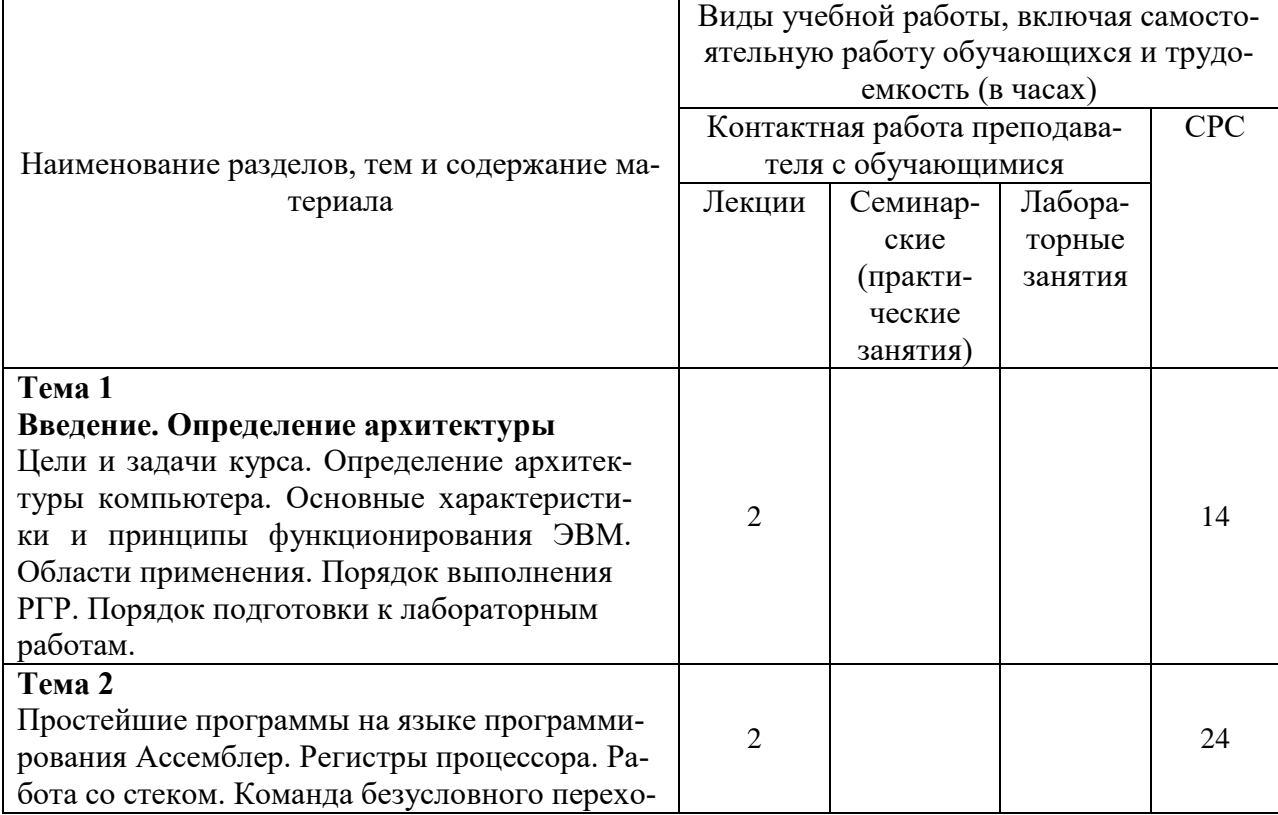

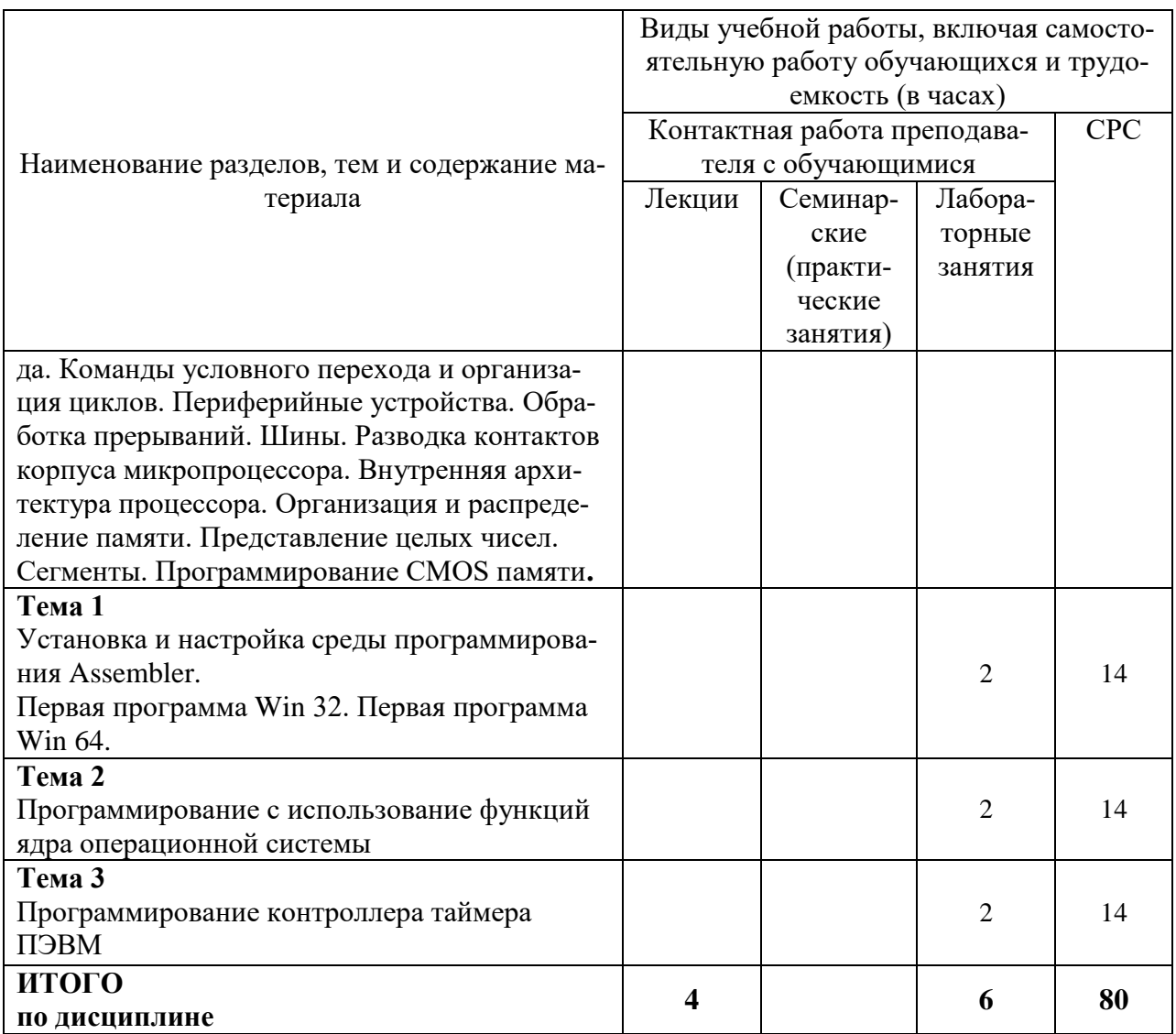

## **6 Внеаудиторная самостоятельная работа обучающихся по дисциплине (модулю)**

При планировании самостоятельной работы студенту рекомендуется руководствоваться следующим распределением часов на самостоятельную работу (таблица 4):

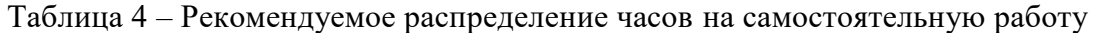

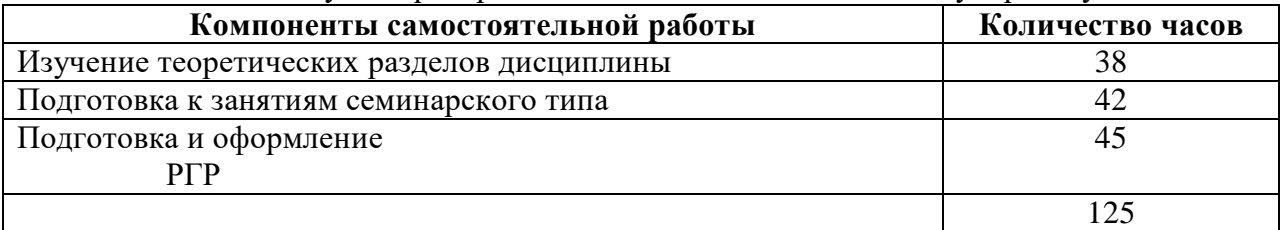

## **7 Оценочные средства для проведения текущего контроля и промежуточной аттестации обучающихся по дисциплине (модулю)**

Фонд оценочных средств для проведения текущего контроля успеваемости и промежуточной аттестации представлен в Приложении 1.

Полный комплект контрольных заданий или иных материалов, необходимых для

оценивания результатов обучения по дисциплине (модулю), практике хранится на кафедре-разработчике в бумажном и электронном виде.

## **8 Учебно-методическое и информационное обеспечение дисциплины (модуля)**

## **8.1 Основная литература**

1 Авдеев, В. А. Интерактивный практикум по компьютерной схемотехнике на Delphi + CD [Электронный ресурс] / В. А. Андреев. – М. : ДМК Пресс, 2011. – 360 с. // ZNANIUM.COM : электронно-библиотечная система. – Режим доступа: http://znanium.com/catalog.php#, ограниченный. – Загл. с экрана.

## **8.2 Дополнительная литература**

1 Авдеев, В. А. Периферийные устройства: интерфейсы, схемотехника, программирование: Учебное пособие для вузов / В. А. Авдеев. - М. : ДМК Пресс, 2014. - 847с.

2 Горнец, Н. Н. ЭВМ и периферийные устройства. Компьютеры и вычислительные системы: Учебник для студ. вузов, обучающихся по напр."Информатика и вычислительная техника" / Н. Н. Горнец, А. Г. Рощин. - М. : Академия, 2012. – 234 с.

## **8.3 Методические указания для студентов по освоению дисциплины**

1 Пособие Xусаинов А.А., Михайлова Н.Н., Тихомиров В.А. ЭВМ и периферийные устройства/Комсомольск-на-Амуре, КнГАТУ, 2013. - 212 с.

2 Тихомиров В.А. Комплект электронных УММ для выполнения лабораторных работ и КР по дисциплине «ЭВМ и периферийные устройства» в локальной сети ФКТ по адре-су \\3k316m04\ Share\МОП\_ЭВМ\1. Дневное\Бакалавры\ЭВМиПУ

## **8.4 Современные профессиональные базы данных и информационные справочные системы, используемые при осуществлении образовательного процесса по дисциплине**

1 Электронно-библиотечная система ZNANIUM.COM. Договор № 4997 эбс ИК3 21 1 2727000769 270301001 0010 004 6311 244 от 13 апреля 2021 г. от 17 апреля 2021 г.

2 Электронно-библиотечная система IPRbooks. Лицензионный договор № ЕП 44/4 на предоставление доступа к электронно-библиотечной системе IPRbooks ИКЗ 21 1 2727000769 270301001 0010 003 6311 244 от 05 февраля 2021 г.

3 Электронно-библиотечная система eLIBRARY.RU. Договор № ЕП 44/3 на оказание услуг доступа к электронным изданиям ИКЗ 211 272 7000769 270 301 001 0010 002 6311 244 от 04 февраля 2021 г.

## **8.5 Перечень ресурсов информационно-телекоммуникационной сети «Интернет», необходимых для освоения дисциплины (модуля)**

1 Электронный учебник по Ассемблеру/ – Режим доступа: http://www.cyberforum.ru/assembler/thread1005284.html, ограниченный. – Загл. с экрана.

## **8.6 Лицензионное и свободно распространяемое программное обеспечение, используемое при осуществлении образовательного процесса по дисциплине**

Таблица 5 – Перечень используемого программного обеспечения

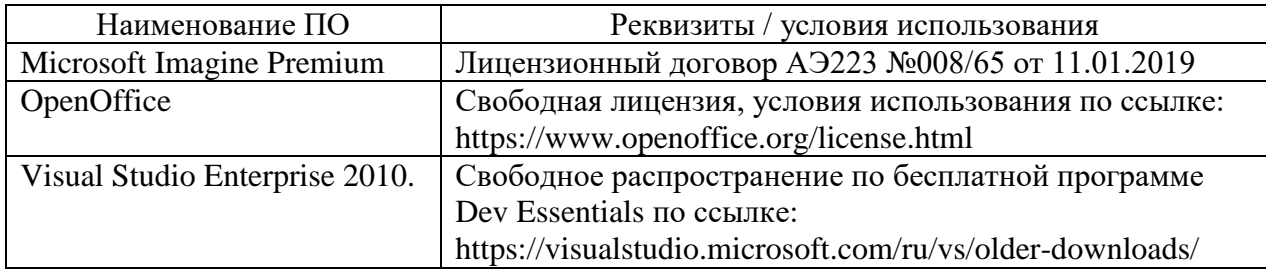

#### **9 Организационно-педагогические условия**

Организация образовательного процесса регламентируется учебным планом и расписанием учебных занятий. Язык обучения (преподавания) — русский. Для всех видов аудиторных занятий академический час устанавливается продолжительностью 45 минут.

При формировании своей индивидуальной образовательной траектории обучающийся имеет право на перезачет соответствующих дисциплин и профессиональных модулей, освоенных в процессе предшествующего обучения, который освобождает обучающегося от необходимости их повторного освоения.

#### **9.1 Образовательные технологии**

Учебный процесс при преподавании курса основывается на использовании традиционных, инновационных и информационных образовательных технологий. Традиционные образовательные технологии представлены лекциями и семинарскими (практическими) занятиями. Инновационные образовательные технологии используются в виде широкого применения активных и интерактивных форм проведения занятий. Информационные образовательные технологии реализуются путем активизации самостоятельной работы студентов в информационной образовательной среде.

#### **9.2 Занятия лекционного типа**

Лекционный курс предполагает систематизированное изложение основных вопросов учебного плана.

На первой лекции лектор обязан предупредить студентов, применительно к какому базовому учебнику (учебникам, учебным пособиям) будет прочитан курс.

Лекционный курс должен давать наибольший объем информации и обеспечивать более глубокое понимание учебных вопросов при значительно меньшей затрате времени, чем это требуется большинству студентов на самостоятельное изучение материала.

#### **9.3 Занятия семинарского типа**

Семинарские занятия представляют собой детализацию лекционного теоретического материала, проводятся в целях закрепления курса и охватывают все основные разделы.

Основной формой проведения семинаров является обсуждение наиболее проблемных и сложных вопросов по отдельным темам, а также разбор примеров и ситуаций в аудиторных условиях. В обязанности преподавателя входят: оказание методической помощи и консультирование студентов по соответствующим темам курса.

Активность на семинарских занятиях оценивается по следующим критериям:

ответы на вопросы, предлагаемые преподавателем;

- участие в дискуссиях;
- выполнение проектных и иных заданий;
- ассистирование преподавателю в проведении занятий.

Ответ должен быть аргументированным, развернутым, не односложным, содержать ссылки на источники.

Доклады и оппонирование докладов проверяют степень владения теоретическим материалом, а также корректность и строгость рассуждений.

Оценивание заданий, выполненных на семинарском занятии, входит в накопленную оценку.

#### **9.4 Самостоятельная работа обучающихся по дисциплине (модулю)**

Самостоятельная работа студентов – это процесс активного, целенаправленного приобретения студентом новых знаний, умений без непосредственного участия преподавателя, характеризующийся предметной направленностью, эффективным контролем и оценкой результатов деятельности обучающегося.

Цели самостоятельной работы:

 систематизация и закрепление полученных теоретических знаний и практических умений студентов;

углубление и расширение теоретических знаний;

 формирование умений использовать нормативную и справочную документацию, специальную литературу;

 развитие познавательных способностей, активности студентов, ответственности и организованности;

 формирование самостоятельности мышления, творческой инициативы, способностей к саморазвитию, самосовершенствованию и самореализации;

развитие исследовательских умений и академических навыков.

Самостоятельная работа может осуществляться индивидуально или группами студентов в зависимости от цели, объема, уровня сложности, конкретной тематики.

Технология организации самостоятельной работы студентов включает использование информационных и материально-технических ресурсов университета.

Перед выполнением обучающимися внеаудиторной самостоятельной работы преподаватель может проводить инструктаж по выполнению задания. В инструктаж включается:

цель и содержание задания;

сроки выполнения;

ориентировочный объем работы;

основные требования к результатам работы и критерии оценки;

возможные типичные ошибки при выполнении.

Инструктаж проводится преподавателем за счет объема времени, отведенного на изучение дисциплины.

Контроль результатов внеаудиторной самостоятельной работы студентов может проходить в письменной, устной или смешанной форме.

Студенты должны подходить к самостоятельной работе как к наиважнейшему средству закрепления и развития теоретических знаний, выработке единства взглядов на отдельные вопросы курса, приобретения определенных навыков и использования профессиональной литературы.

Помещения для самостоятельной работы обучающихся оснащены компьютерной техникой с возможностью подключения к сети «Интернет» и обеспечением доступа в электронную информационно-образовательную среду организации.

#### **9.5 Методические указания для обучающихся по освоению дисциплины**

При изучении дисциплины обучающимся целесообразно выполнять следующие рекомендации:

1. Изучение учебной дисциплины должно вестись систематически.

2. После изучения какого-либо раздела по учебнику или конспектным материалам рекомендуется по памяти воспроизвести основные термины, определения, понятия раздела.

3. Особое внимание следует уделить выполнению отчетов по практическим занятиям и индивидуальным комплексным заданиям на самостоятельную работу.

4. Вся тематика вопросов, изучаемых самостоятельно, задается на лекциях преподавателем. Им же даются источники (в первую очередь вновь изданные в периодической научной литературе) для более детального понимания вопросов, озвученных на лекции.

При самостоятельной проработке курса обучающиеся должны:

просматривать основные определения и факты;

 повторить законспектированный на лекционном занятии материал и дополнить его с учетом рекомендованной по данной теме литературы;

 изучить рекомендованную литературу, составлять тезисы, аннотации и конспекты наиболее важных моментов;

самостоятельно выполнять задания, аналогичные предлагаемым на занятиях;

использовать для самопроверки материалы фонда оценочных средств.

## **10 Описание материально-технического обеспечения, необходимого для осуществления образовательного процесса по дисциплине (модулю)**

#### **10.1Учебно-лабораторное оборудование**

Таблица 8 – Перечень оборудования лаборатории

.

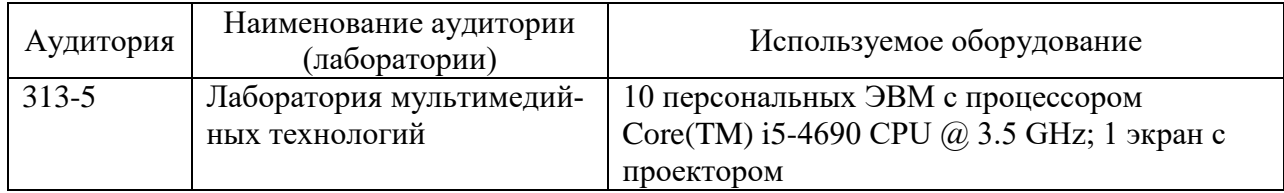

#### **10.2Технические и электронные средства обучения**

При проведении занятий используется аудитория, оборудованная проектором (стационарным или переносным) для отображения презентаций. Кроме того, при проведении лекций и практических занятий необходим компьютер с установленным на нем браузером и программным обеспечением для демонстрации презентаций.

Для реализации дисциплины подготовлены следующие презентации:

1 Структура контроллеров ПЭВМ

2 Язык программирования Assembler

#### **11 Иные сведения**

#### **Методические рекомендации по обучению лиц с ограниченными возможностями здоровья и инвалидов**

Освоение дисциплины обучающимися с ограниченными возможностями здоровья может быть организовано как совместно с другими обучающимися, так и в отдельных группах. Предполагаются специальные условия для получения образования обучающимися с ограниченными возможностями здоровья.

Профессорско-педагогический состав знакомится с психолого-физиологическими особенностями обучающихся инвалидов и лиц с ограниченными возможностями здоровья, индивидуальными программами реабилитации инвалидов (при наличии). При необходимости осуществляется дополнительная поддержка преподавания тьюторами, психологами, социальными работниками, прошедшими подготовку ассистентами.

В соответствии с методическими рекомендациями Минобрнауки РФ (утв. 8 апреля 2014 г. N АК-44/05вн) в курсе предполагается использовать социально-активные и рефлексивные методы обучения, технологии социокультурной реабилитации с целью оказания помощи в установлении полноценных межличностных отношений с другими студентами, создании комфортного психологического климата в студенческой группе. Подбор и

разработка учебных материалов производятся с учетом предоставления материала в различных формах: аудиальной, визуальной, с использованием специальных технических средств и информационных систем.

Освоение дисциплины лицами с ОВЗ осуществляется с использованием средств обучения общего и специального назначения (персонального и коллективного использования). Материально-техническое обеспечение предусматривает приспособление аудиторий к нуждам лиц с ОВЗ.

Форма проведения аттестации для студентов-инвалидов устанавливается с учетом индивидуальных психофизических особенностей. Для студентов с ОВЗ предусматривается доступная форма предоставления заданий оценочных средств, а именно:

 в печатной или электронной форме (для лиц с нарушениями опорнодвигательного аппарата);

 в печатной форме или электронной форме с увеличенным шрифтом и контрастностью (для лиц с нарушениями слуха, речи, зрения);

методом чтения ассистентом задания вслух (для лиц с нарушениями зрения).

Студентам с инвалидностью увеличивается время на подготовку ответов на контрольные вопросы. Для таких студентов предусматривается доступная форма предоставления ответов на задания, а именно:

 письменно на бумаге или набором ответов на компьютере (для лиц с нарушениями слуха, речи);

 выбором ответа из возможных вариантов с использованием услуг ассистента (для лиц с нарушениями опорно-двигательного аппарата);

устно (для лиц с нарушениями зрения, опорно-двигательного аппарата).

При необходимости для обучающихся с инвалидностью процедура оценивания результатов обучения может проводиться в несколько этапов.

Приложение 1

# **ФОНД ОЦЕНОЧНЫХ СРЕДСТВ<sup>1</sup>**

## **по дисциплине**

## **ЭВМ и периферийные устройства**

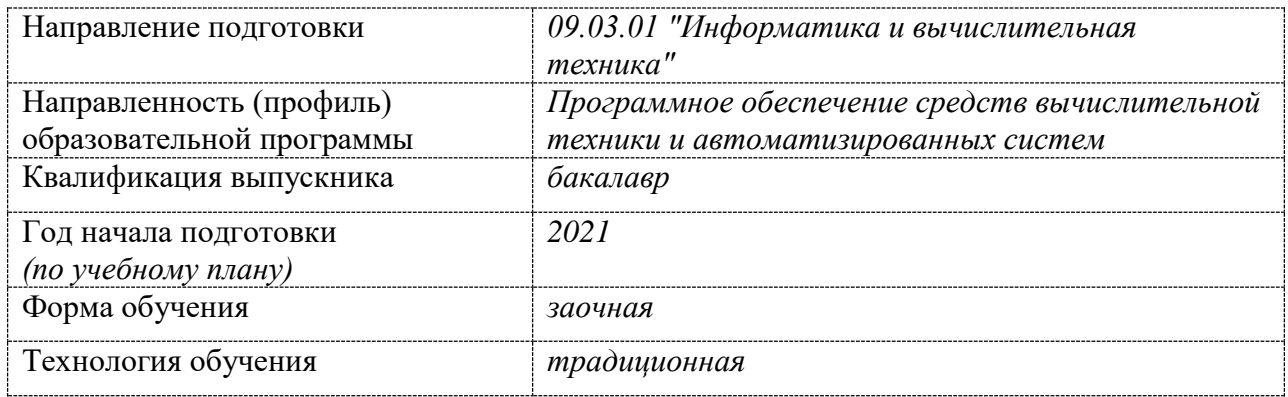

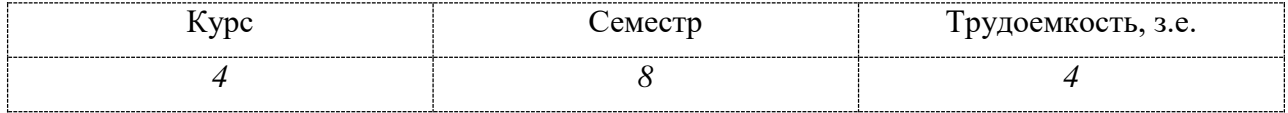

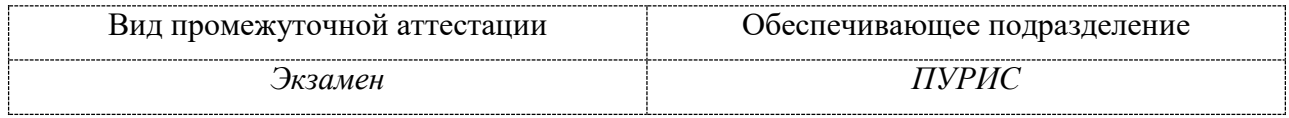

## **1 Перечень планируемых результатов обучения по дисциплине (модулю), соотнесенных с индикаторами достижения компетенций**

Процесс изучения дисциплины «Сети и телекоммуникации» направлен на формирование следующих компетенций в соответствии с ФГОС ВО и основной образовательной программой (таблица 1):

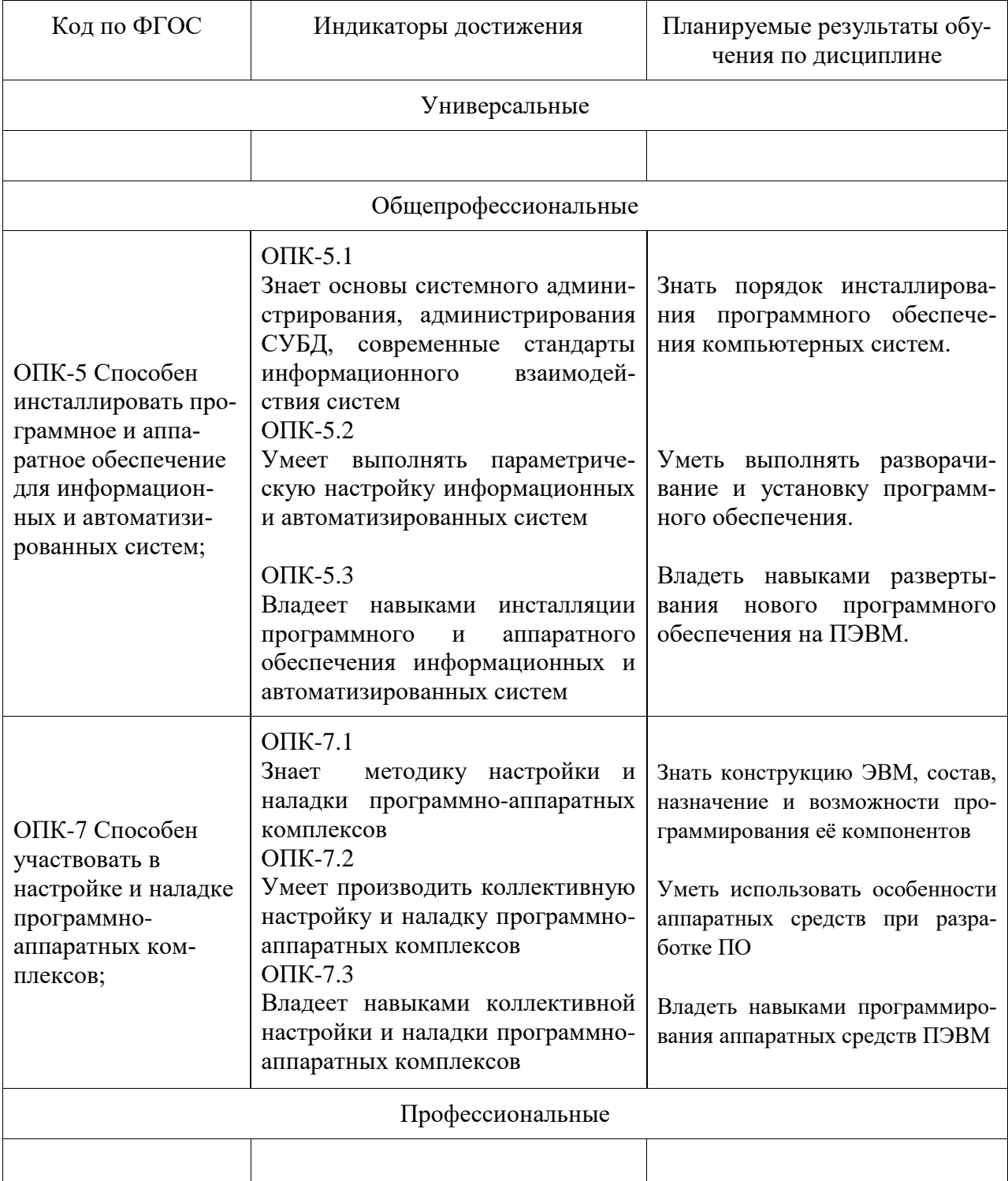

Таблица 1 – Компетенции и индикаторы их достижения

| Контролируемые<br>разделы (темы)<br>дисциплины                                                                                       | Формируемая<br>компетенция | Наименование<br>оценочного<br>средства | Показатели оценки                                                                                                   |
|----------------------------------------------------------------------------------------------------|----------------------------|----------------------------------------|----------------------------------------------------------------------------------------------------|
| Тема 1. Установка и<br>настройка среды про-<br>граммирования<br>Assembler. Первая про-<br>грамма Win 32. Первая<br>программа Win 64. | $O\Pi K-5$<br>$OIIK-7$     | Защита лабора-<br>торных работ         | Умеет компилировать про-<br>граммы на Assembler.                                                                    |
| Тема 2. Программирова-<br>ние с использование<br>функций ядра операци-<br>онной системы                                              | $O\Pi K-5$<br>$OIIK-7$     | Защита лабора-<br>торных работ         | Умеет использовать функции<br>ядра ОС при программирова-<br>нии на Ассемблере                                       |
| Тема 3. Программирова-<br>ние микросхемы систем-<br>ного таймера.                                                                    | $OIIK-5$<br>$OIIK-7$       | Защита лабора-<br>торных работ         | Умеет программировать<br>контроллер таймера<br>ПЭВМ.                                                                |
| Все разделы                                                                                                    | $OIIK-5$<br>$O\Pi K-7$     | Курсовая работа                        | Умеет разрабатывать прило-<br>жения на языке Ассемблер, с<br>использованием функций яд-<br>ра операционной системы. |

Таблица 2 – Паспорт фонда оценочных средств

Методические материалы, определяющие процедуры оценивания знаний, умений, навыков и (или) опыта деятельности, представлены в виде технологической карты дисциплины (таблица 3).

Таблица 3 – Технологическая карта

|                                          | Наиме-<br>нование<br>оценоч-<br>ного<br>средства | Сроки<br>выпол-<br>нения | Шкала<br>оценива-<br>ния    | Критерии<br>оценивания                                                                                                    |  |  |
|------------------------------------------|--------------------------------------------------|--------------------------|-----------------------------|----------------------------------------------------------------------------------------------------|--|--|
| 8 семестр                                |                                                  |                          |                             |                                                                                                    |  |  |
| Промежуточная аттестация в форме Экзамен |                                                  |                          |                             |                                                                                                    |  |  |
|                                          | Лабора-<br>торная ра-<br>ба<br>(3 работ)         | В течение<br>семестра    | 10 баллов/за<br>одну работу | 10 баллов - студент правильно выполнил<br>практическое задание. Показал отличные<br>знания и умения в рамках освоенного<br>учебного материала.<br>6 баллов - студент выполнил практиче-<br>ское задание с небольшими неточностя-<br>ми. Показал хорошие знания и умения в<br>рамках освоенного учебного материала.<br>4 балла - студент выполнил практическое<br>задание с существенными неточностями.<br>Показал удовлетворительные знания и<br>умения в рамках освоенного учебного<br>материала.<br>2 балла - при выполнении практического<br>задания студент продемонстрировал не-<br>достаточный уровень знаний и умений.<br>0 баллов - задание не выполнено. |  |  |
|                                          | ИТОГО:                                           |                          | 30 баллов                   |                                                                                                    |  |  |

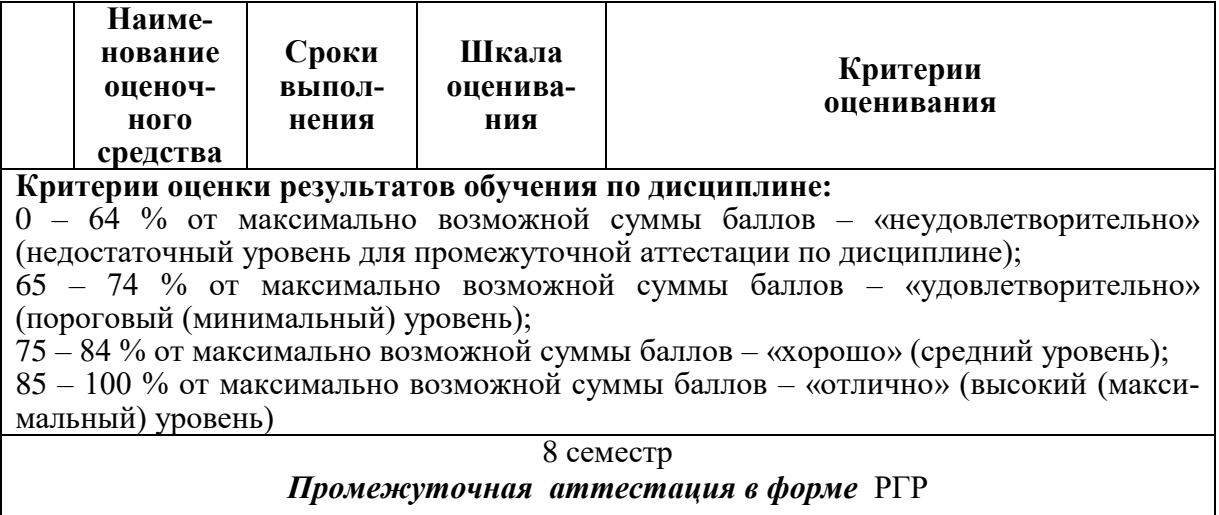

По результатам защиты РГР выставляется оценка по 4-балльной шкале оценивания

- оценка *«отлично»* выставляется студенту, если в работе содержатся элементы научного творчества и делаются самостоятельные выводы, достигнуты все результаты, указанные в задании, качество оформления отчета соответствует установленным в вузе требованиям и при защите студент проявил отличное владение материалом работы и способность аргументировано отвечать на поставленные вопросы по теме работы;

- оценка *«хорошо»* выставляется студенту, если в работе достигнуты все результаты, указанные в задании, качество оформления отчета соответствует установленным в вузе требованиям и при защите студент проявил хорошее владение материалом работы и способность аргументировано отвечать на поставленные вопросы по теме работы;

- оценка *«удовлетворительно»* выставляется студенту, если в работе достигнуты основные результаты, указанные в задании, качество оформления отчета в основном соответствует установленным в вузе требованиям и при защите студент проявил удовлетворительное владение материалом работы и способность отвечать на большинство поставленных вопросов по теме работы;

- оценка *«неудовлетворительно»* выставляется студенту, если в работе не достигнуты основные результаты, указанные в задании или качество оформления отчета не соответствует установленным в вузе требованиям, или при защите студент проявил неудовлетворительное владение материалом работы и не смог ответить на большинство поставленных вопросов по теме работы.

## **Задания для текущего контроля Пример задания на лабораторную работу 1**

- 1. Установить среду программирования Visual Studio.
- 2. Установить пакет MASM 32.
- 3. Установить пакет MASM 64.
- 4. Выполнить набор тестовой программы на языке Assembler по варианту.
- 5. Провести компиляцию и отладку программного модуля в формате Win 32.
- 6. Провести компиляцию и отладку программного модуля в формате Win 64.
- 7. Разобрать все, примененные в программе операторы языка Assembler.
- 8. Составить отчет по выполненной работе.
- 9. Защитить отчет у преподавателя.

## **Пример задания на лабораторную работу 2:**

Написать программу на языке Ассемблер в формате Win 32 или Win 64, принимающую с клавиатуры целые цифровые данные (по вариантам) и выводящие их на экран.

## **Пример задания на лабораторную работу 3**

Написать программу на языке Ассемблер в формате Win 32 или Win 64, принимающую с клавиатуры целые цифровые данные (по вариантам) и выводящую эти числа на

экран в двоичном, восьмеричном, десятичном, шестнадцатеричном или троичном форматах.

#### **Задания на РГР**

В РГР выполняется три задания, согласно вариантам.

## **Задание 1.**

С клавиатуры вводится десятичное число. Надо написать подпрограмму, преобразующую произвольное число из AX в формат упакованного BCD.

Подпрограмму следует писать, используя команду xlat для получения кода BCD чисел, принимающих значения от 0 до 99 – например, код BCD числа 28 будет равен 28h. Число из AX делится на 100 и код BCD, соответствующий остатку от деления, записывается по адресу строки, содержащей байты формата BCD. Затем полученное частное вновь делится на 100 и записывается следующий байт BCD. Эта операция повторяется 5 раз. После преобразования полученная строка BCD выводится в главной программе.

#### **Задание 2.**

Написать программу на языке Ассемблер, выполняющую следующие действия: программа принимает с клавиатуры целое число, введенное в одном из форматов: в двоичном, восьмеричном, десятичном, шестнадцатеричном или троичном. К этому числу она прибавляет некоторое заданное в тексте программы число и либо выводит результат на экран в одном из указанных форматов, либо преобразует его в формат BCD и затем выводит его десятичное представление. Предполагается, что все числа беззнаковые, и при выходе значения числа за пределы 0-65535 старшие разряды теряются.

Варианты

Ниже в клетках указаны номера вариантов. Вверху - формат числа, введенного с клавиатуры. Слева – формат вывода или формат, в который предварительно преобразовывается результат сложения.

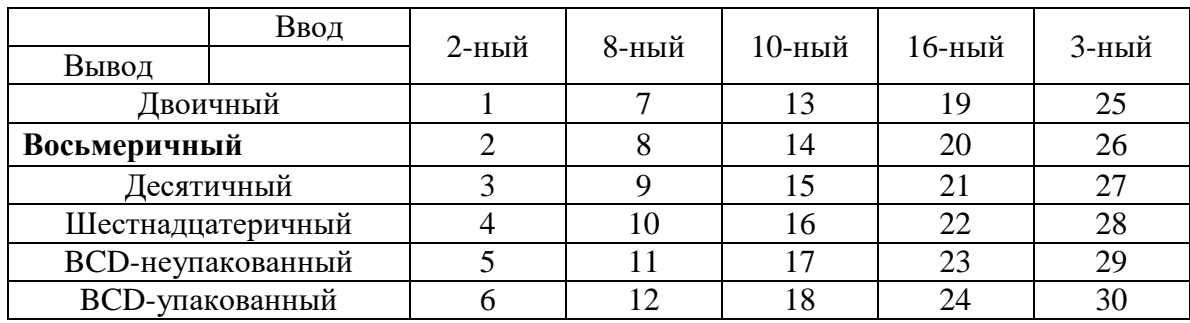

## **Задание 3.**

Написать программу на Ассемблере, выводящую на экран флаг указанной страны. Флаг изображается в виде квадрата, раскрашенного в несколько цветов. Сторона квадрата вводится с клавиатуры. В указанных ниже вариантах цвета областей обозначены одной буквой: б-белый, ч-черный, к-красный, ж-желтый, з-зеленый, г-голубой, с-синий. Если цвет не указан, то предполагается белый.

Варианты

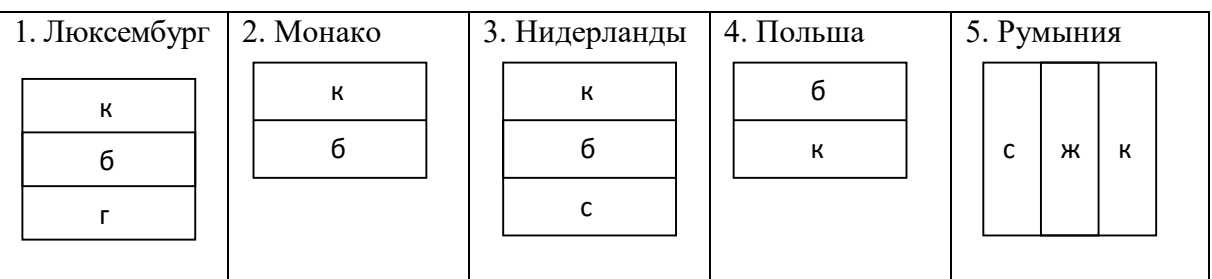

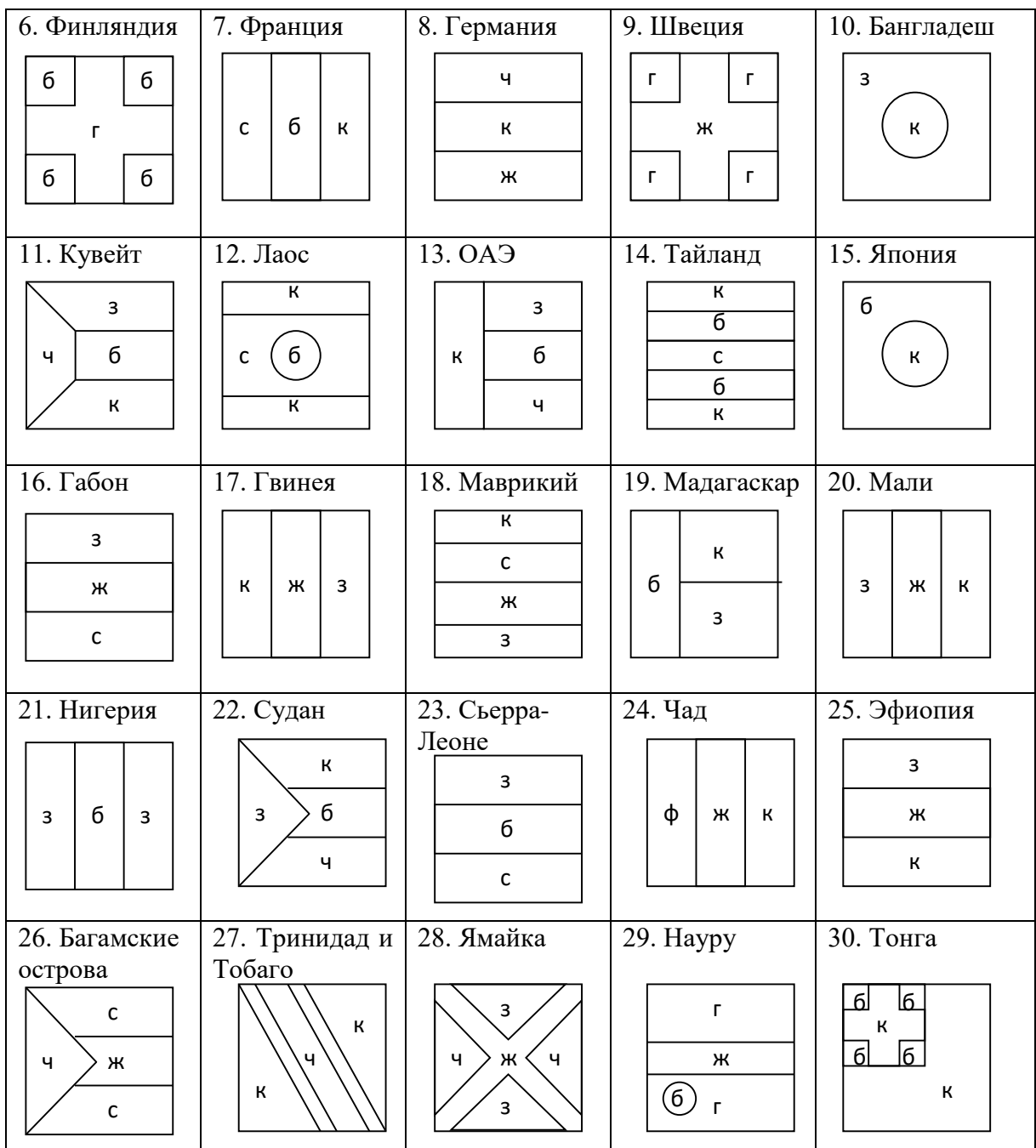

#### **Вопросы при защите лабораторных работ**

- 1. Структурная схема микрокомпьютера. Системная шина.
- 2. Архитектура микропроцессора.
- 3. Внутренняя архитектура микропроцессора.
- 4. Организация памяти. Байт, слово и сегмент.
- 5. Процесс выполнения команд и обмена данными между микропроцессором и па-
- мятью.
	- 6. Распределение памяти.
	- 7. Формат машинной команды.
	- 8. Трансляция и сборка с помощью Visual Studio.
	- 9. Отладчик OleDebuger.
	- 10. Сегментные регистры и их применение.
	- 11. Файлы, участвующие в компиляции и сборке.
	- 12. Представление целых чисел со знаком.
- 13. Неупакованный формат BCD.
- 14. Упакованный формат BCD.
- 15. Числа с плавающей точкой.
- 16. Представление данных сопроцессора.
- 17. Требования языка Ассемблер. Директивы.
- 18. Регистры общего назначения.
- 19. Регистровые указатели и индексные регистры.
- 20. Счетчик команд и регистр флагов.
- 21. Способы адресации.
- 22. Работа со стеком.
- 23. Команды безусловного перехода.
- 24. Команды условного перехода.
- 25. Команды цикла.
- 26. Логические операции.
- 27. Команды сдвига.
- 28. Команды циклического сдвига.
- 29. Команды CALL и RET.
- 30. Внешние подпрограммы.
- 31. Выполнение загрузочного модуля.
- 32. Команды вызова прерывания.
- 33. Определение данных.
- 34. Команды преобразования xlat и её применение.
- 35. Ввод и вывод целых чисел.
- 36. Графической режим. Методы вывода точек на экран.
- 37. Текстовый режим. Видеопамять и атрибуты символов в текстовом режиме.
- 38. Прокрутка экрана.
- 39. Виды прерываний.
- 40. Вектора обработки прерываний.
- 41. Разработка процедуры обработки прерывания.
- 42. Системные прерывания для ввода и вывода символов.
- 43. Строение магнитных дисков. Логические сектора.
- 44. Загрузочная запись и её поля.
- 45. Таблица распределения файлов FAT.
- 46. Структура дескриптора таблицы MFT файловой системы NTFS.
- 47. Корневой каталог и структура записей о файлах.
- 48. Чтение и запись логических секторов.
- 49. Файловый номер и его применение для чтения и записи.
- 50. Строковые операции.
- 51. Сложение неупакованных десятичных чисел.
- 52. Вычитание неупакованных десятичных чисел.
- 53. Команды коррекции операций для неупакованного BCD формата.
- 54. Команды коррекции арифметических операций для упакованного BCD форма-

та.

#### **Задачи при защите лабораторных работ**

- 1. В регистре AL записано число –123. Выписать биты регистра AL.
- 2. Число 10 записано в памяти как число с плавающей точкой. Выписать биты всех четырех байтов, занимаемых этим числом.
	- 3. Расписать по битам четыре байта памяти, содержащих число  $\frac{1}{3}$  $\frac{1}{2}$ , как число с

плавающей точкой.

4. Выписать флаги, которые установятся после выполнения команд:

mov bl,-103

add al,bl

5. Выписать флаги, которые установятся после выполнения команд

mov al,98

mov bl,101

#### sub al,bl

6. В каких случаях, из перечисленных ниже, команда

sub al,bl

Установит флаг CF?

(a)  $al = -120$ ,  $bl = 100$ ; (б)  $al = 10010000b$ ,  $bl = 11010011b$ ; (в)  $al = 10h$ ,  $bl = 12h$ ;  $(r)$  al = -100, bl = -120.

7. В каких случаях, из перечисленных ниже, команда

sub al,bl

Установит флаг OF?

(a)  $al = -128$ ,  $bl = -127$ ; (6)  $al = 100$ ,  $bl = 101$ ; (в)  $al = -100$ ,  $bl = -101$ ;  $(r)$  al = 0, bl = 1.

8. Число, состоящее из 64 бит, задано с помощью директивы определения четырёхсловной переменной DQ. Младшие разряды в этом представлении записаны в байты, имеющие меньшие адреса. Написать подпрограмму умножения такого числа на 2 с помощью команды RCL. Адрес числа передаётся через регистр BX.

9. Написать подпрограмму чтения десятичного числа с клавиатуры с, и записи этого числа в состоящую из 10 байт строку в формате неупакованного BCD. Адрес строки возвращается в регистре BX.

10. Написать подпрограмму ввода восьмеричного числа с клавиатуры. Значение числа возвращается в AX.

11. Написать подпрограмму ввода десятичного числа с клавиатуры. Значение числа возвращается в AX.

12. Написать подпрограмму ввода двоичного числа с клавиатуры. Значение числа возвращается в AX.

13. Написать подпрограмму, принимающую с клавиатуры шестнадцатеричное число и возвращающее его значение в регистре AX.

14. Написать подпрограмму вывода на экран значения DX в двоичном виде.

15. Написать подпрограмму вывода на экран значения DX в восьмеричном виде.

16. Написать подпрограмму вывода на экран значения DX в десятичном виде.

17. Написать подпрограмму вывода на экран значения DX в шестнадцатеричном виде.

18. Написать программу, выводящую на экран флаг России в текстовом режиме, с помощью функции прокрутки окна.

19. Написать программу, выводящую на экран раскрашенную в зеленый цвет область, ограниченную ветвями гиперболы:

$$
(x-160)^2 - (y-100)^2 < 400
$$

20. Японский флаг изображается прямоугольником белого цвета, на котором нарисован красный круг. Написать программу, на языке ассемблера, выводящую на экран японский флаг.

21. Флаг Франции состоит из трех вертикальных полос, одинаковой ширины, раскрашенных соответственно в синий, белый и красный цвета. Написать программу, на языке ассемблера,, выводящую на экран изображение французского флага.

22. Вывести на экран синий треугольник с вершинами  $(100,0)$ ,  $(0,100)$  и  $(200,100)$ .

23. С клавиатуры вводится последовательность символов. Написать программу, отображающую эту последовательность в процесс ввода в верхней и нижней строках консольного экрана.

24. С клавиатуры вводятся символы. Написать программу на ассемблере, отображающую в процессе ввода эти символы в средней строке консольного экрана с миганием.

25. С клавиатуры вводятся символы. Написать программу, отображающую при вводе эти символы в нижней строке консольного экрана, с одновременным преобразованием маленьких букв в большие и выводом преобразованных букв в верхней части консольного экрана.

26. Написать подпрограмму вывода на экран состоящего из десяти байт неотрицательного целого числа, заданного в упакованном формате BCD. Адрес строки – в регистре BX.

27. Написать подпрограмму вывода на консольный экран неотрицательного целого числа, заданного в упакованном формате BCD. Значение числа передается через переменную x типа DT.

28. Написать подпрограмму сложения двух чисел, представленных в упакованном формате BCD. Адрес первого слагаемого задается регистрами DS:SI, второго – ES:DI. Результат записывается по адресу ES:DI.

29. Написать программу чтения текстового файла, и вывода содержимого этого файла на консольный экран.

30. Написать программу чтения текстового файла и вывода содержимого этого файла на консольный экран.

![](_page_20_Picture_32.jpeg)

# **Лист регистрации изменений к РПД**